**股识吧 gupiaozhishiba.com**

## **四、请问怎样才能开通手机股票交易功能?**

 $\ddotsc$  " $\qquad \qquad \ddotsc$  CDMA1X

**手机怎么开通恒力石化股票--手机股票交易怎样开通-**

CDMA1X 165 IP

## CDMA1X

 $CDMA$  BREW

## 133 CDMA1X "
REW

 $*$  //\*uni-wise\*/  $\hspace{1.6cm}$  $\kappa$ , where  $\kappa$  , where  $\kappa$  is the state  $\kappa$  $\tilde{a}$  , and  $\tilde{a}$  , and  $\tilde{a}$  , and  $\tilde{a}$  , and  $\tilde{a}$  , and  $\tilde{a}$  ,  $\tilde{a}$  ,  $\tilde{a}$  ,  $\tilde{a}$  ,  $\tilde{a}$  ,  $\tilde{a}$  ,  $\tilde{a}$  ,  $\tilde{a}$  ,  $\tilde{a}$  ,  $\tilde{a}$  ,  $\tilde{a}$  ,  $\tilde{a}$  ,  $\tilde{a}$  ,  $\til$ 

 $[$   $]$   $5$  $\frac{a}{s}$  , we can also the  $\frac{a}{s}$  $5 /$ 

 $\begin{bmatrix} 15 \\ 1 \end{bmatrix}$  5  $\Box$  $5 /$ 24  $R$ 

/退订"功能退订产品(信息费/月租费) 然后在"神奇宝典"界面,选择"功能设

## **股识吧 gupiaozhishiba.com**

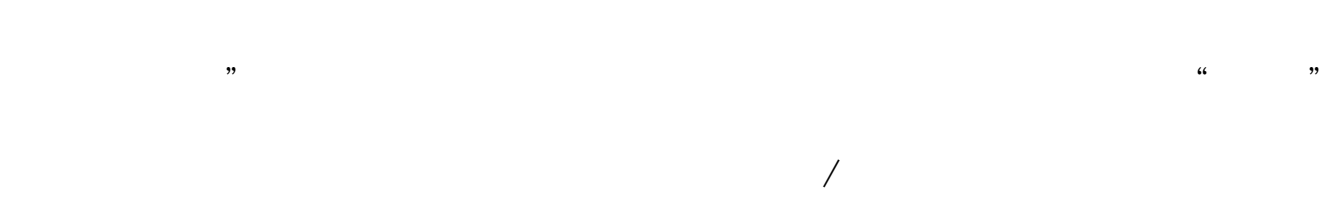

 $\frac{4}{\pi}$  , and  $\frac{4}{\pi}$  , and  $\frac{4}{\pi}$  , and  $\frac{4}{\pi}$  , and  $\frac{4}{\pi}$  , and  $\frac{4}{\pi}$  , and  $\frac{4}{\pi}$  , and  $\frac{4}{\pi}$  , and  $\frac{4}{\pi}$  , and  $\frac{4}{\pi}$  , and  $\frac{4}{\pi}$  , and  $\frac{4}{\pi}$  , and  $\frac{4}{\pi}$  , and

 $2$  , we have  $\frac{u}{2}$  , we have  $\frac{u}{2}$  , we have  $\frac{u}{2}$  , we have  $\frac{u}{2}$  , we have  $\frac{u}{2}$  $3$  ,  $\frac{u}{2}$  ,  $\frac{u}{2}$  ,

 $4$  , where  $\frac{u}{\sqrt{2}}$ 

 $5$  ,  $\frac{a}{\sqrt{2\pi}}$  ,  $\frac{a}{\sqrt{2\pi}}$  ,  $\frac{a}{\sqrt{2\pi}}$ 

 $1.$  $2.$  $3.5\%$ 

 $4.$ 

- $5.$  $6.$
- 
- $7.$
- $8.$
- $9.$
- $10$

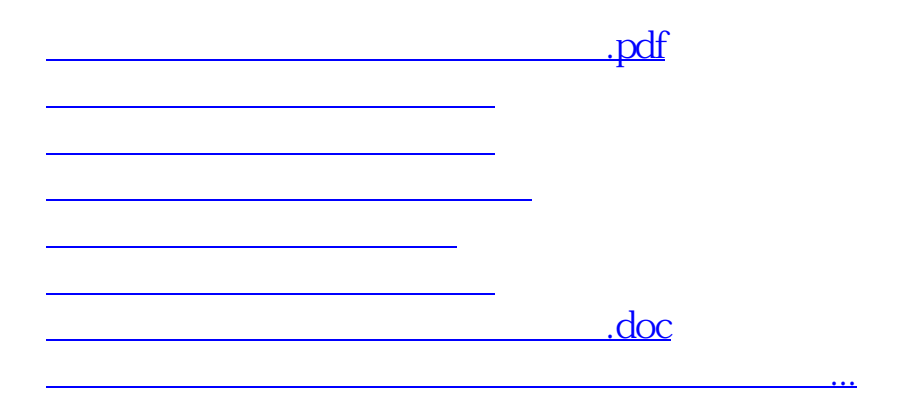

<https://www.gupiaozhishiba.com/store/36865481.html>